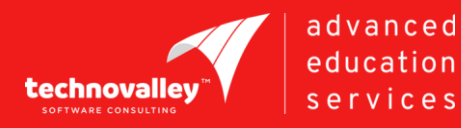

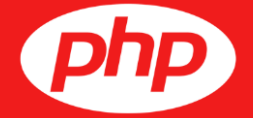

## **PHP WITH FRAMEWORK**

**100 Hours**

SYLLABUS

**Technovalley Software India Pvt. Ltd.,** Level 4, ATS Grand, Opposite Highway Garden, Bypass, Edapally , Ernakulam, Kerala, Pin : 682024 Tele : +91 484 4140100 – 111 Mail : info@technovalley.co.in Web : training.technovalley.co.in

## Unit 1 : Basic understanding of HTML, CSS and JavaScript

8 Hours

- **Introduction to HTML5**
- **HTML5** Elements
- **HTML5 Attribute**
- **Creating HTML Tables**
- Creating HTML5 Forms
- **Introduction to CSS**
- Introduction to JavaScript, Jquery

#### Unit 2 : Basics and Installation 2 Hours

- PHP Introduction
- Why PHP and where it stands in Web environment
- **Job Scope**
- **MySQL Introduction**
- **Apache Installation**
- **MySOL** Installation
- **PHP** Installation
- PHPMyAdmin Installation

### Unit 3 : Core PHP

60 Hours

- Overview Of PHP
- Static vs. Dynamic Web Sites
- Dynamic Content from Databases
- **Developing Dynamic Internet Applications**
- Client-Side Scripting vs. Server-Side Scripting
- Overview of PHP Advantages and Capabilities
- Configuring PHP.INI
- **PHP** vs. ASP
- **Basic PHP**
- **Exercise 2 and print Statements**
- Comments in PHP
- **PHP Case Sensitivity**
- Defining variable and constant
- **PHP Data Types**
- **PHP Operators**
- **Conditional Operators** 
	- if , if...else, if...elseif....else statement
	- switch Statement
	- The ? (Ternary) Operator

- **Looping Constructs** 
	- while, do...while, for, foreach
- Introduction to the Apache Web Server
	- What is Apache?
	- The main benefits / advantages
	- Apache Installation
	- Apache Virtual Host
		- Name-based Virtual Hosts
		- IP-based Virtual Hosts
- **PHP** Functions
	- Introduction to Functions
	- User Defined Functions
	- Passing Arguments to Functions
	- Variable scope
	- Local and Global Scope
	- Passing Arguments by Reference
	- Returning Values from a Function
	- Using Include Files
	- The Require Statement
	- Dynamic Function Calls
	- **Recursive Functions**
	- Predefined PHP Functions
- PHP Arrays
	- What is an Array?
	- Why do we use arrays?
	- Indexed Arrays
	- Associative Arrays
	- Multidimensional Arrays
	- Sorting Arrays In PHP
	- **Array Functions**
- PHP MySQL Database And Forms

- What is MySQL?
- **Oueries**
- PHP's Database APIs
- Configuring PHP For Database Support
- MySQL vs. Access
- MySQL vs. SQL Server
- Forms And Program
- Insert Data Into
- Insert Multiple Records Into MySQL
- HTTP GET, POST, And Request methods
- Insert Data From a Form Into a Database
- PHP MySQL Select (Retrieving Data from Forms)
- PHP MySQL The Where Clause
- PHP MySQL Order By Keyword
- PHP MySQL Update
- PHP MySQL Delete
- Looping through database
- PHP Functions Specific to MySQL
- Using Cookies with PHP
	- What is a Cookie?
	- How to Create a Cookie?
	- How to Retrieve a Cookie Value?
	- How to Delete a Cookie?
- PHP Sessions
	- What is a PHP Session
	- Starting a PHP Session
	- Storing And Retrieve Session Variable
	- Session Unset
	- Destroy A PHP Session
- Miscellaneous PHP Tasks
	- Error Logging
	- Using Environment Variables
	- PHP Redirect To Another URL
	- Getting IP Addresses from Visitors
	- PHP Function preg\_match()

- PHP 5 File Handling
- **String Functions**
- E-Commerce Site
	- What is E-Commerce
	- E-commerce platforms on the market
	- Opencart Basics
- **SQL Injection Introduction**
- **PDO** Introduction
- **Introduction to Frameworks**
- Introduction to CMS (Content Management System)
	- **WordPress**
- Introduction to open Source CMF (Content management framework)
	- **Codeigniter**

#### Unit 4 : Codeigniter 30 Hours

- **Introduction To Codeigniter** 
	- What is a PHP Framework
	- MVC Pattern
	- Why Should we use a PHP Framework?
	- When to use a PHP Framework?
	- What are the Best PHP Frameworks Available?
	- Codeigniter Overview
	- CodeIgniter Features
	- CodeIgniter Basic Concepts And Application Architecture
	- Installing Codeigniter
	- **Basic Configuration Options**
	- Database Configuration
	- CodeIgniter Application Architecture
	- **Directory Structure**
	- CodeIgniter MVC Framework
	- Application URL Structure
- Controller

- Controller Introduction
- Calling a Controller
- Creating & Calling Constructor Method
- Controller function
- Interacting with views

### **Views**

- Views- Introduction
- Loading the View
- Working with configuration layout
- Creating custom layout
- Controller variables and parameters
- Codelgniter URLs
- Passing argument through url
- **Redirection**
- Form And Getting post data
- **Models** 
	- Model Introduction
	- **Creating Model Class**
	- User defined function in model
	- Connecting to a Database
	- Automatic Connecting
	- Manual Connecting
	- Inserting Data To Database
	- Fetching data
	- Deleting data
	- Updating data
- Helpers
	- Helpers Introduction
	- Array Helper, Cookie Helper, Date Helper, URL Helper, etc..
	- Loading a Helper
	- Autoload Configuration
- Libraries
- Data Validation
- CodeIgniter Classes

- Database
- Input
- Loader
- URI
- Validation Class
- **Session Management** 
	- Initializing a Session
	- Add Session Data
	- To retrieve all session data
	- To remove all session data
	- Flashdata
		- Retrieve Flashdata
- **EXECOOKie Management**

# Our **Facilities**

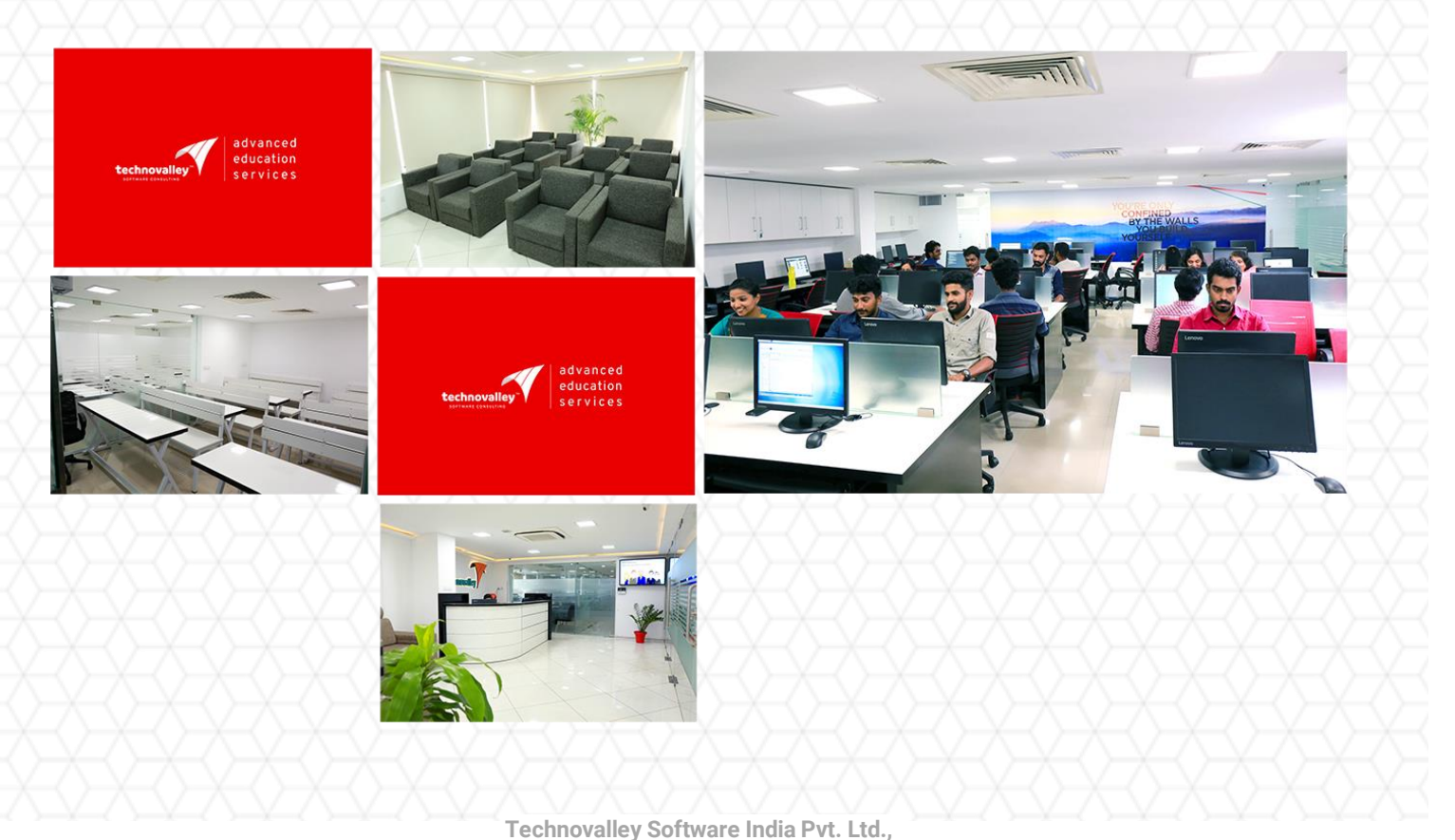

Level 4, ATS Grand, Opposite Highway Garden, Bypass, Edapally , Ernakulam, Kerala, Pin : 682024 Tele : +91 484 4140100 – 111 Mail : info@technovalley.co.in Web : training.technovalley.co.in

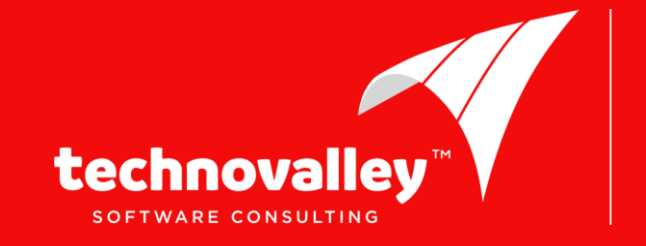

advanced education services

Level 4, ATS Grand, Opposite Highway Garden, Bypass, Edapally , Ernakulam, Kerala, Pin : 682024<br>... Tele : +91 484 4140100 – 111 Mail : info@technovalley.co.in Web : training.technovalley.co.in Technovalley Software India Pvt. Ltd.,